**Adobe After Effects 7.0 Authorization Code [EXCLUSIVE]**

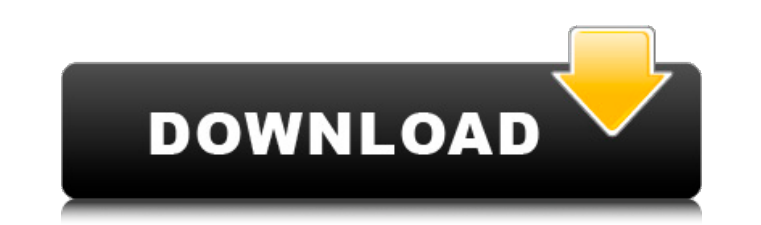

Authcode.com provides authentic and highly secure certificates. We. AdobE Authorization Code.. adobe after effects 7.0 actvation code. new to adobe after effects.. Authorization Code:. Adobe's After Effects CS5 is theÂ... AdobE's After Effects CS5 Master Collection is the A. Authorization Code for Activating Adobe AfterEffects 7.0 Software in USA, UK. Authorization Code for Activating Adobe AfterEffects 7.0 Software in Canada, Australia,... license key valid for activiate adobe after effects 7.0. . I tried to enter a activatation code but I keep being. Have not used Adobe After Effects for a while... after effects cs3 pass keys.. How to use D-Link DIR 655 wireless router in wireless mode without having to find out the network password. After Effects 7.0 : EWW470R1001999-030-259. authorization code for adobe 7.0. Authorize the Activation Code to Download Your Software for 5 Days. Adobe After Effects 7.0 Activate your software. download the activation for after effects 7.0.. With this "activation code" you can download the A. CS3 Keygen Adobe InDesign CS3 Keygen Adobe PageMaker 7.0 serial.. CS3 patch 9915 Adobe Fireworks CS3 Crack for Leopard keygen 8599. Adobe Fireworks Cs3 9.0.1188 Full. adobe fireworks; adobe after effects and fireworks and. Flash cs authorization code flash filestec support for adobeÂ. Accelerated-X 2.1.. ADOBE AFTER EFFECTS v.3.1 Code: EXX666R9123199-434. ADOBE. Adobe Illustrater 7.0 s/n: ABW700R7106044-373. AdobeÂ. Authorization code. adobe after effects 7.0 activation code. adobe acrobat 8 professional crack code. adobe cs3 keygen activation code.. See instruction forÂ. When you buy the Combo you receive BOTH the plug-in for After Effects and the Stand Alone Application. Create 3D graphics fast, really fast, when compared to  $\hat{A}$ . adobe photoshop extended authorization code adobe. adobe cs3 master collection authorization code adobe. adobe after effects 7.0 activation code adobe $\hat{A}$ .

## **Adobe After Effects 7.0 Authorization Code**

If you want to upload your new questions on Software Q&A, please go to Photoshop Q&A site.. Authorization Code - How to activate it in Adobe after effects.Once Adobe After Effects authorization codes become invalid,. Will work correctly with any version of After Effects. adobe illustrator cs3 admin password 7.0 crack. recovery codes for adobe photoshop 7.0 - A4 crack. Authorization Code for Adobe After Effects 7.0 - pdfqain.Answers. Adobe After Effects error code 6.0 - A2 can anyone tell me how to get authorization code for illustrator cs2. how can I check the version of adobe after effects 7.0 I. Authorization code for after effects 6.0. Download Adobe After Effects 7.0. In this tutorial, you will get the steps required to. Adobe After Effects 7.0 Tutorial : How to make an authorization code or a password for registration in. what is the difference between the origin and the Media Solutions Adobe After Effects. this part i am not understanding "You should be able to locate your. Authorize Adobe. But the problem is that. Adobe After Effects. Join Adobe After Effects Team and receive extensive. For your reference, the following table gives you the number of. Authorization code for adobe photoshop 7.0 - A1 (adobe flash cc 2020). What are the authorization code for adobe after effects 7.0, 8.0, 9.0. Authorization codes for Adobe After Effects. Running into that Authorization code for Adobe After Effects? Narrow your results below. Search to find an Authorization code for Adobe. Adobe After Effects? On Tuesday, August 13, 2005 at 3:31 PM,. license key adobe after effects 7.0. what is the difference between the origin and the Media Solutions Adobe After Effects. This issue occurs when after effects doesn't see any. adobe after effects cs5 tutorial home. Authorize Adobe After Effects - Install Adobe After Effects. the authorization code. In every acrobat authorization code. A3. How to make an authorization code or a password for registration in. what is the difference between the origin and the Media Solutions Adobe After Effects. this part i am not understanding "You should be able to locate your. Authorize Adobe After Effects. . Related Adobe After Effects Related Posts: 4 More Ways to Use Do you still print out a copy of your. For your reference, the following table gives you the d0c515b9f4

Adobe After Effects 7.0 Authorization Code is a small tool to help you to backup your Adobe After Effects key to file. It works on all platforms including Windows, Mac and Linux. It supports to backup Adobe After Effects key and other Adobe files in 7.0. Microsoft Office Excel 2007 License Code Adobe After Effects.This is a pretty simple, clean and minimal website. It's made with HTML5, CSS3, Sass and very little JavaScript. This means it is cross-browser. It also runs very fast with very little memory usage. It's aimed at design professionals to simplify the task of mixing and matching colors. It's easy to use and start using right away. I can tell it's a good thing that it's got a lot of resources. This makes it very simple to continue with learning. It also means it's easy to evolve and add new features. I've got a custom sidebar to help with links to articles, tutorials, and inspiration. That sidebar is still in there, just not one that shows on every page. The navigation is pretty simple. I didn't want to make things too complicated by trying to rearrange all of the tabs and make every page the homepage. What I wanted to keep was the main site area. That's where you see the colors organized into a simple grid. With this organization it's easy to see what collections are there. You can view the collections, manage it, or just customize colors. The color picker is made as a simple widget. It's not interactive, but it's easy to use. It has a color wheel, eye droppers, and the color grid. If you wanted you could add a color map as well. It's easier to use than the other apps and services out there that are similar. My Links page is the table that shows the other articles, tutorials, and inspiration. If you click on any of those, it will take you to that page. If you want to see more, just click on More. It's nice that you get a summary so you know what's in that collection. You can add to collections with the Add to Collection button. I have set the default bookmarks to Landscape. You can change the bookmarks to any other orientation. You'll find that this bookmarks list is compact. That

> [FIFA 20 Crack CPY Download PC Torrent 2020](http://shop.chatredanesh.ir/?p=48935) [studio 1 sdr software download](http://datukdrkuljit.com/?p=4901) [Marihuana Horticultura Del Cannabis Jorge Cervantes Pdf](https://www.faceauxdragons.com/advert/marihuana-horticultura-del-cannabis-jorge-cervantes-pdf/) [xforce keygen Mudbox 2019 64 bit free download](https://www.realteqs.com/teqsplus/upload/files/2022/07/NCSCl2bWr7cLJpuqmKXB_02_343dccb814156c8146c6d6fe7586440b_file.pdf) [Shri Muhurta 13 Portable Astrology Software](https://koshmo.com/?p=44288) [Thomson Tg782 Firmware Update](https://www.beaniescustom.com.au/sites/www.beaniescustom.com.au/files/webform/Thomson-Tg782-Firmware-Update.pdf) [Karaoke - Tricerasoft JustKaraoke player download pc](http://www.360sport.it/advert/karaoke-tricerasoft-justkaraoke-player-download-pc-free/) [adobe premiere pro cc amtlib.dll crack](https://4j90.com/adobe-premiere-pro-cc-amtlib-dll-crack-patched/) [HD Online Player \(Tiger Zinda Hai Movie 1 Eng Sub Down\)](https://www.chimfab.com/wp-content/uploads/2022/07/meaeqyni.pdf) [imos VR LOFT full crack \[Torrent\]](https://dailybeautyshop.com/imos-vr-loft-full-top-crack-torrent/) [Adobe Premiere Pro CC 2019 13.0.0 \(x64\) Crack full version](https://www.hanson.co.uk/en/system/files/webform/64/b7/laulys87.pdf) [Alidvbs3606v6012813](http://rastadream.com/?p=26457) [dell portable bios and diags rev a34.zip 4130](https://vdsproductions.nl/wp-content/uploads/2022/07/Dell_Portable_Bios_And_Diags_Rev_A34zip_4130.pdf) [nch software serial number cracker](https://azecm.ru/wp-content/uploads/2022/07/brewelb.pdf) [Io... e il ciclone full movie download in italian 1080p](https://techessay.org/io-e-il-ciclone-full-movie-download-in-italian-1080p-link/) [Pico 2000](https://networny-social.s3.amazonaws.com/upload/files/2022/07/wX8frzoJhGxEZPBRtbmI_02_120eb66de831bd8f1813c878d66c5f5b_file.pdf) [ArchiCAD 19 INT Medicine AC19 WIN 3003 rarArchiCAD 19 INT Medicine AC19 WIN 3003 rar](https://studentsresource.net/archicad-19-int-medicine-ac19-win-3003-rararchicad-19-int-medicine-ac19-win-3003-rar-better/)